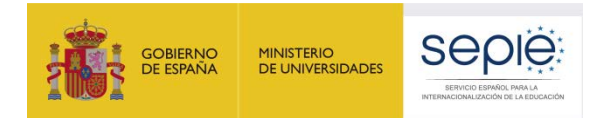

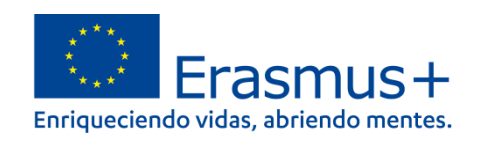

# **FORMULARIO COMENTADO Erasmus+ Convocatoria 2023**

# **ASOCIACIONES DE COOPERACIÓN**

## **Educación Escolar (KA220-SCH)**

*Unidad de Educación Escolar y de Personas Adultas*

*Versión: 6 de febrero de 2023*

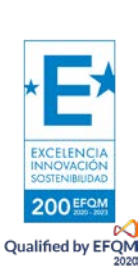

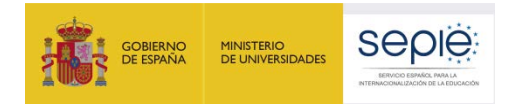

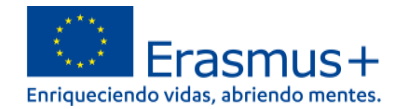

## **1. INTRODUCCIÓN**

El objeto de este documento es facilitar ayuda a las organizaciones e instituciones interesadas en la solicitud de **un proyecto de asociaciones de cooperación (KA2)** del Programa Erasmus+ en el Sector de la Educación Escolar (Formulario de solicitud KA220-SCH).

En este documento encontrará una guía comentada que le ayudará en la cumplimentación del formulario web para la solicitud de su proyecto. Dicho formulario consta de los siguientes apartados:

- 1. Contexto 2. Organizaciones participantes 3. Pertinencia del proyecto 4. Asociación y mecanismos de cooperación 5. Diseño y ejecución del proyecto 7. Resumen del proyecto 8. Anexos 9. Lista de comprobación 10. Compartir 11. Histórico de envíos
- 6. Impacto

EXCELENCIA 200 EFON **Qualified by EFQN** 

En el enlace que aparece más abajo podrá acceder a los formularios web de Erasmus+. Al entrar, se le solicitará que acceda a través de su cuenta **EU Login**, que es el servicio de autenticación de usuarios de la Comisión Europea. Si no se ha registrado anteriormente, deberá crear una cuenta para tener acceso. Puede consultar, a este respecto, el documento con las [Indicaciones técnicas para solicitar un proyecto Erasmus+.](http://sepie.es/doc/convocatoria/2023/indicaciones_tecnicas_2023.pdf)

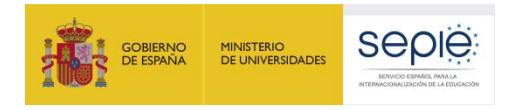

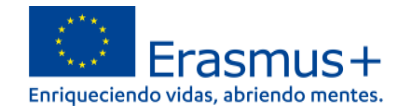

**Importante:** utilicen como usuario un correo electrónico institucional y conserven los datos para futuras acciones. [Acceso a los formularios web](https://webgate.ec.europa.eu/app-forms/af-ui-opportunities/#/erasmus-plus)

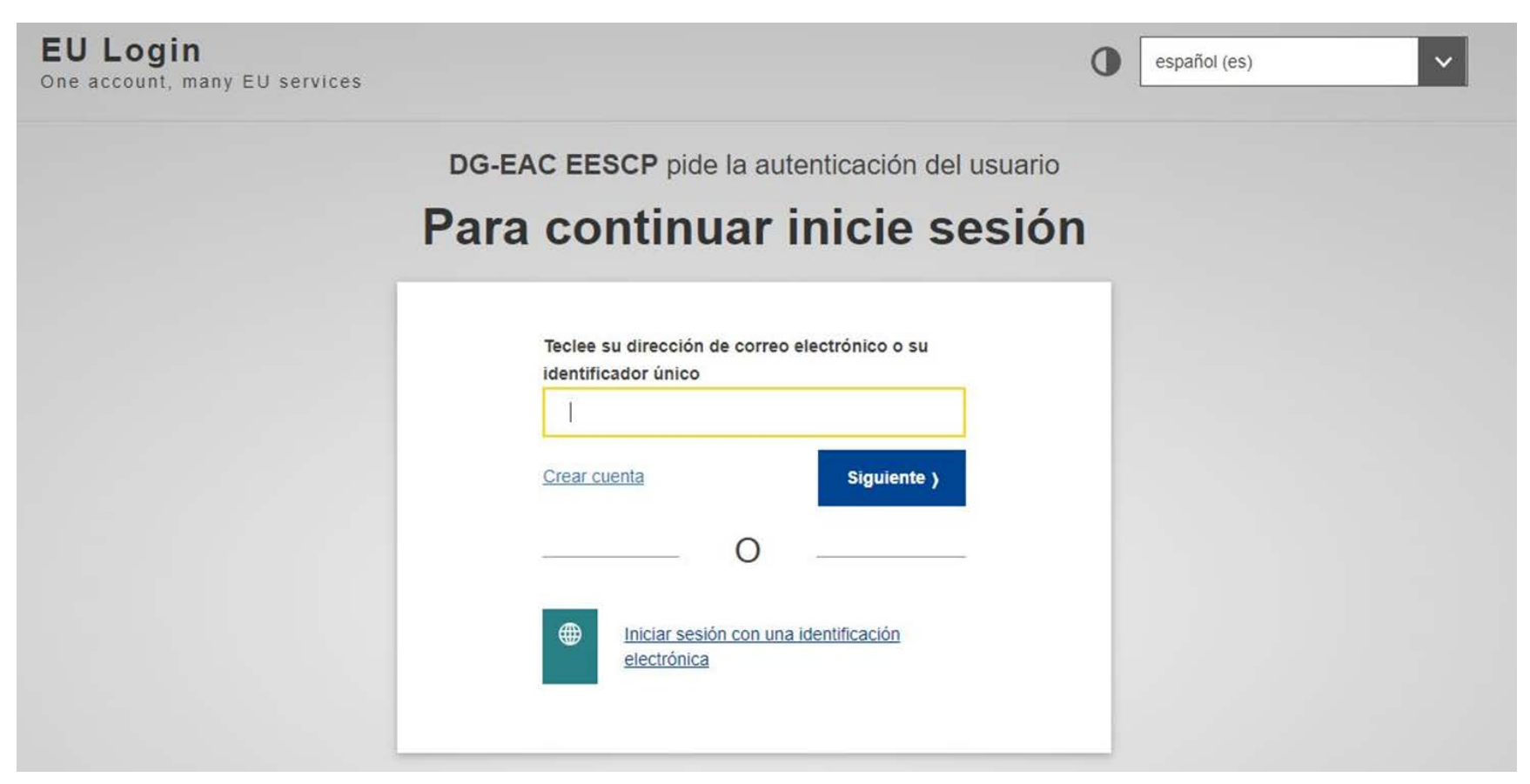

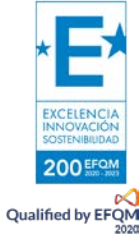

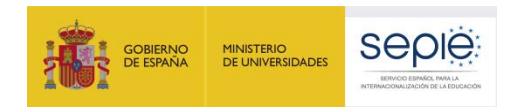

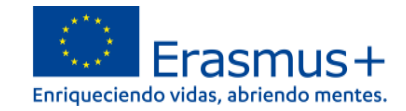

#### Una vez haya accedido con su cuenta EU Login, se abrirá el espacio de formularios web:

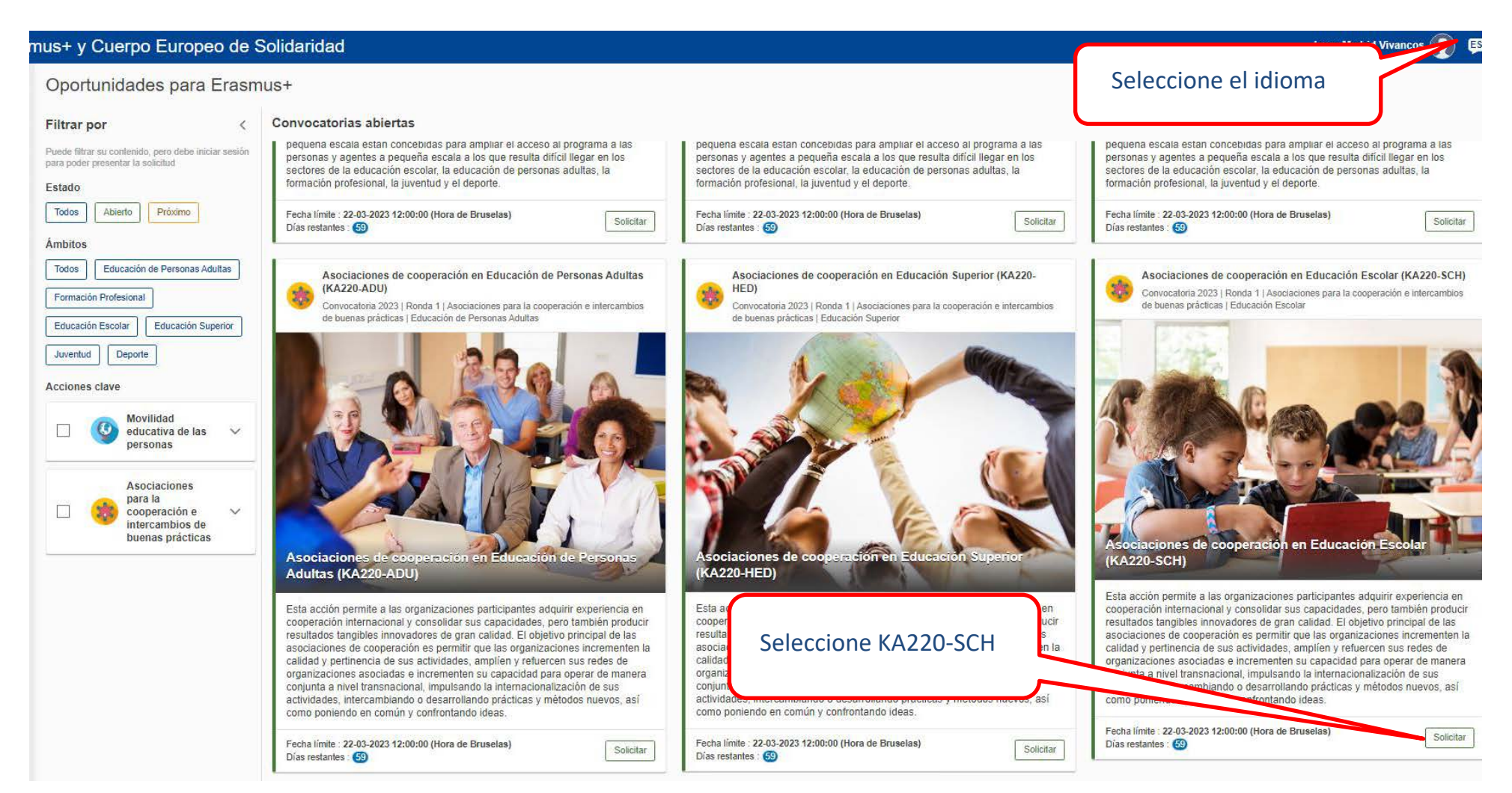

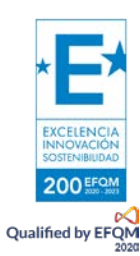

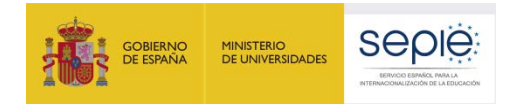

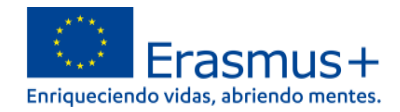

**Si ya ha creado una solicitud**, aparecerá una ventana que le preguntará si desea continuar con **el borrador ya iniciado** o si prefiere crear uno nuevo. Solo se considerará válida la solicitud que se finalice y se envíe. Igualmente, en caso de enviar varias solicitudes, será tenida en cuenta solo la más reciente.

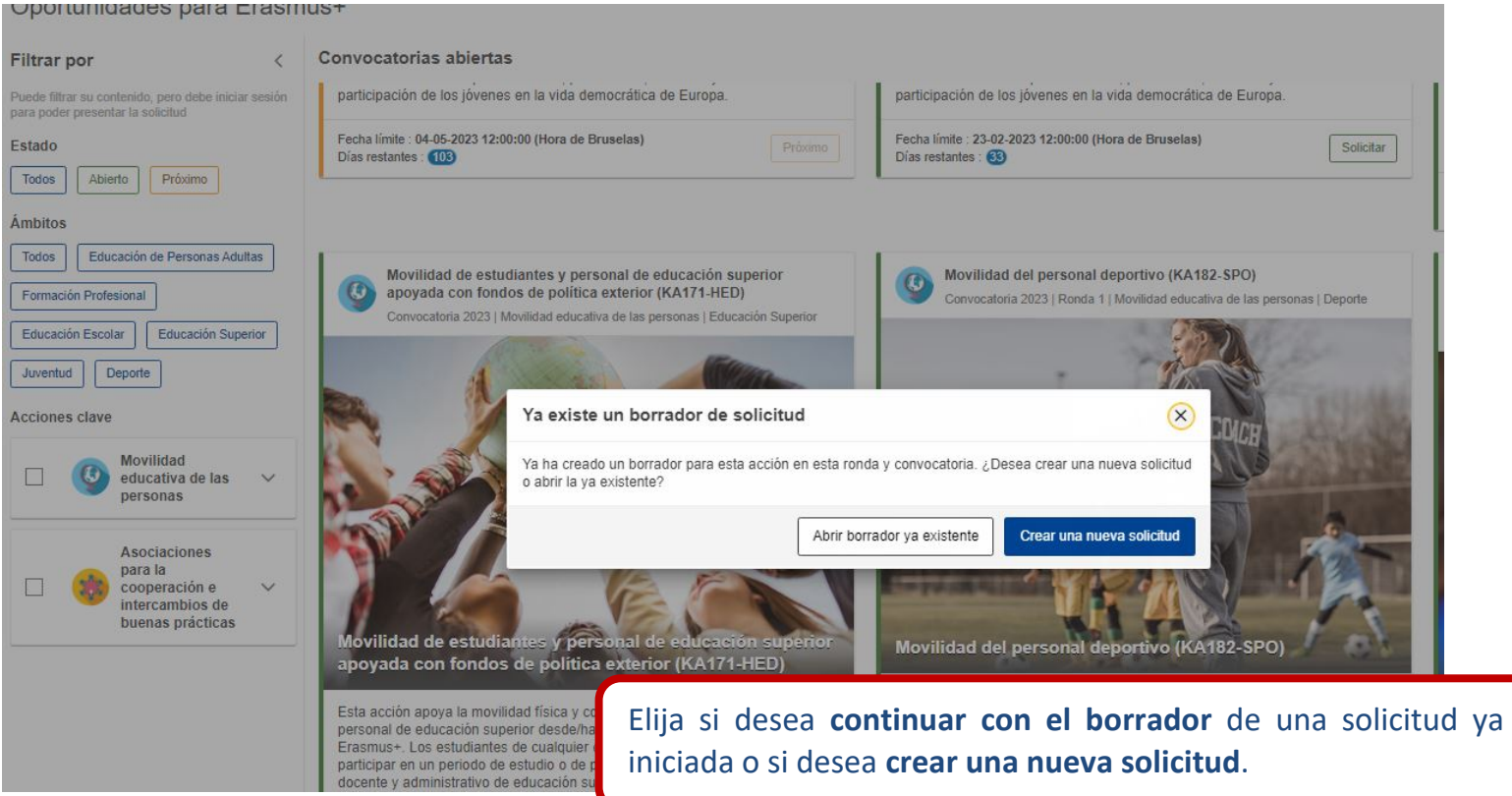

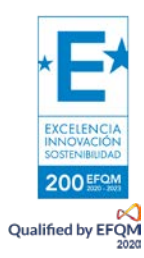

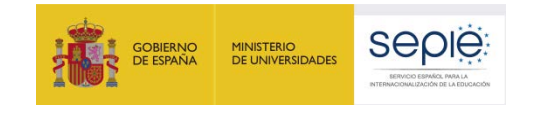

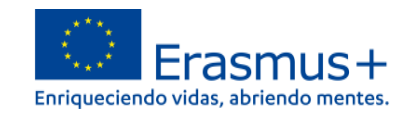

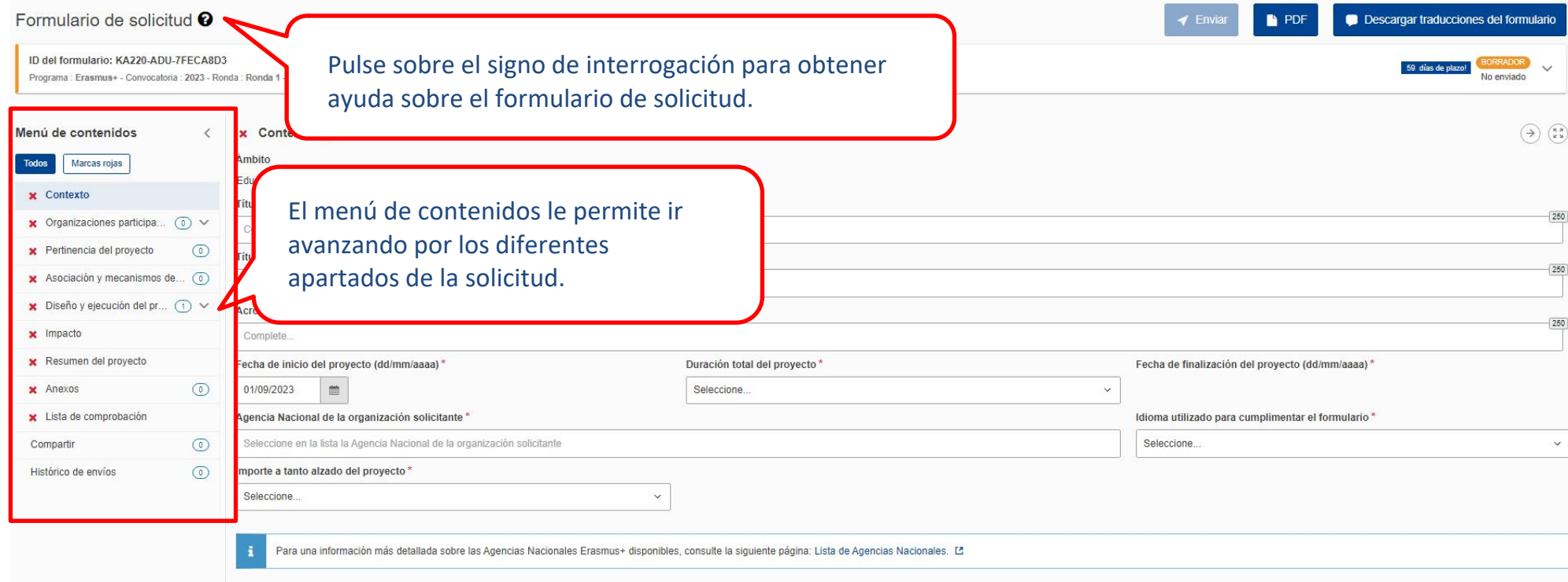

Muchos campos se completan a través de un menú desplegable y otros son de texto libre. En las respuestas de texto libre la longitud está limitada. El número máximo de caracteres que se pueden utilizar en cada respuesta está indicado en la esquina superior derecha de la caja de texto. No es necesario usar el número máximo de caracteres.

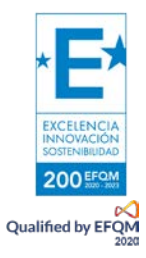

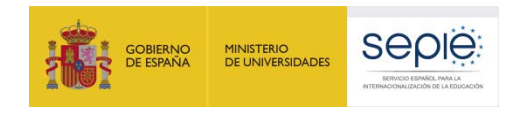

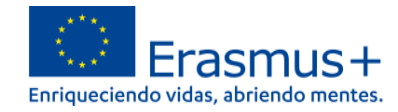

### Ejemplo de campo de texto libre:

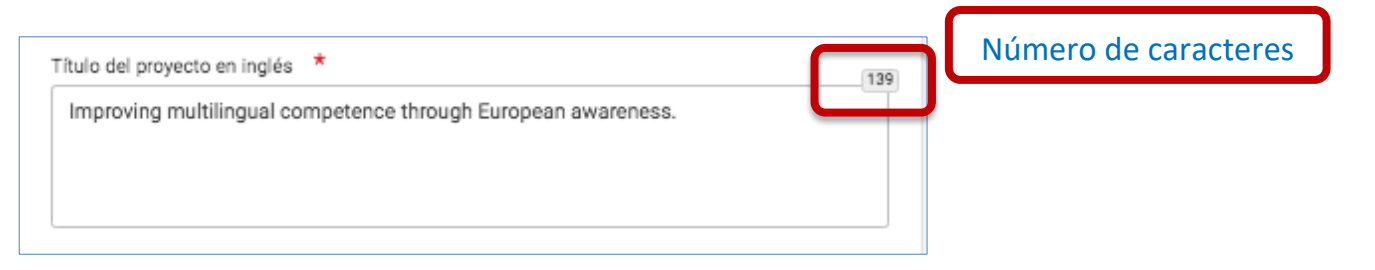

Ejemplo de campo desplegable:

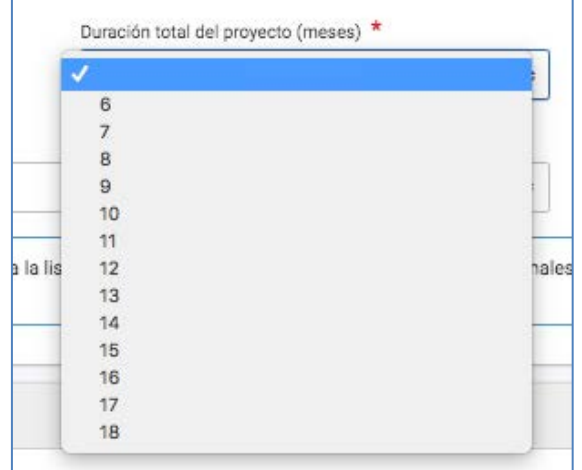

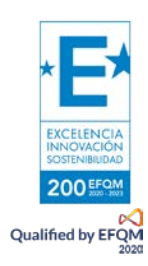

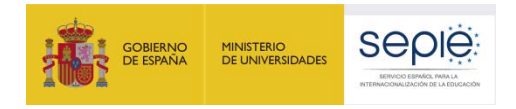

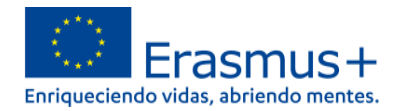

#### A medida que vaya cumplimentando el formulario, este **guardará la información cada 2 segundos de forma automática**.

- Se recomienda usar los navegadores web *Chrome* o *Mozilla Firefox* con las actualizaciones más recientes instaladas para cumplimentar la solicitud.
- Le recomendamos que antes de cumplimentar el formulario de solicitud, busque el [Material de Apoyo a la convocatoria 2023](http://www.sepie.es/educacion-escolar/convocatoria.html#KA220SCH) y lea la información recogida en la *Guía de solicitud KA220 2023.* Familiarícese con los aspectos clave que debe tener en cuenta durante la elaboración de su proyecto.
- Podrán participar en una Asociación de cooperación en el ámbito de Educación Escolar las instituciones que cumplan los criterios establecidos en la [Guía Erasmus+ 2023.](http://sepie.es/doc/convocatoria/2023/erasmus_programme_guide_2023_es.pdf)
- Tenga en cuenta que su proyecto será evaluado y calificado por expertos independientes del SEPIE. Por ello, procure que los textos sean fácilmente comprensibles y estén claramente redactados.
- Responda de forma precisa y completa en cada uno de los apartados, aunque aparentemente las preguntas comprendan aspectos similares.

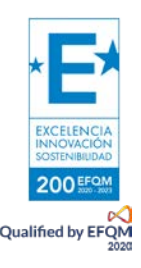

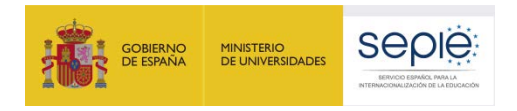

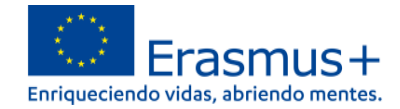

## **2. PREPARACIÓN**

Antes de comenzar a cumplimentar su solicitud, le recomendamos que se asegure de haber preparado los siguientes aspectos:

- **□** ¿Ha leído la información relativa a la Convocatoria 2023 de proyectos Erasmus+ en la *Guía [del Programa](http://sepie.es/doc/convocatoria/2023/erasmus_programme_guide_2023_es.pdf)*?
- **□** ¿Ha comprobado que la Acción Clave 2 (KA2) coincide con su ámbito educativo y es admisible para esta acción?
- **□** ¿Ha leído la información relativa a la Convocatoria 2023 [de proyectos Acción Clave 2?](http://www.sepie.es/educacion-escolar/convocatoria.html#KA220SCH)
- **□** ¿Tiene su institución número OID?
- **□** ¿Al solicitar su OID, subió al [Sistema de Registro de Organizaciones \(ORS\)](https://webgate.ec.europa.eu/erasmus-esc/home) los documentos que prueban su estatus jurídico y capacidad financiera?
- **□** ¿Son correctos los datos de su institución en el [Sistema de Registro de Organizaciones \(ORS\)?](https://webgate.ec.europa.eu/erasmus-esc/home)
- **□** ¿Ha leído los criterios de concesión en los que se basará la evaluación de su solicitud?
- **□** ¿Ha realizado su institución un análisis de necesidades en relación con la mejora de la calidad y la internacionalización de la organización?
- **□** ¿Ha elaborado un plan de trabajo en el que se detallen los objetivos, actividades y resultados para cubrir las necesidades detectadas?
- **□** ¿Ha planeado cómo integrar, compartir y difundir los resultados de su proyecto?

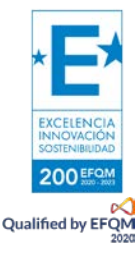

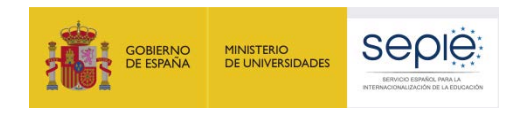

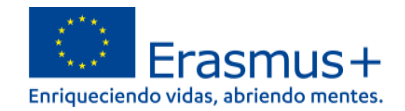

## **3. FORMULARIO COMENTADO**

## **1) CONTEXTO**

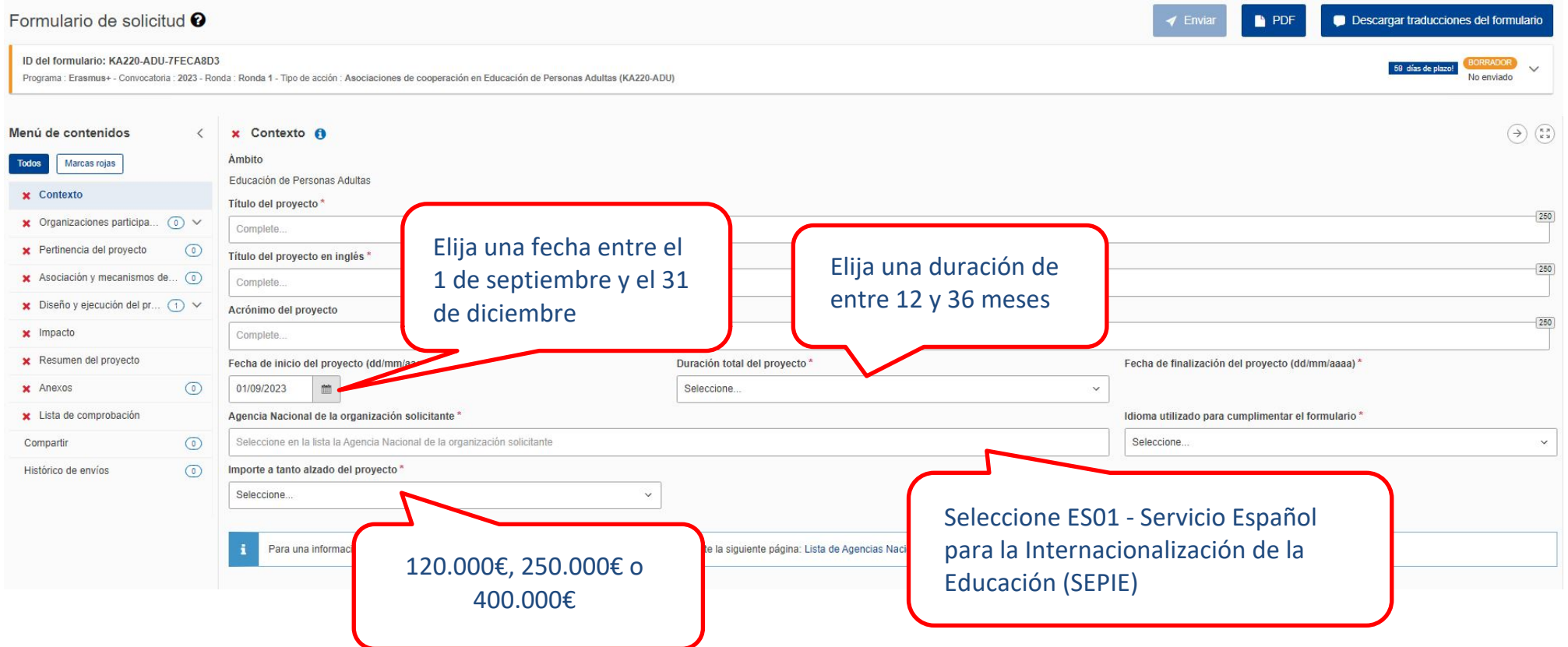

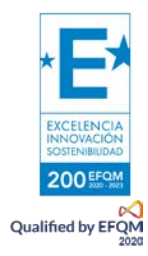

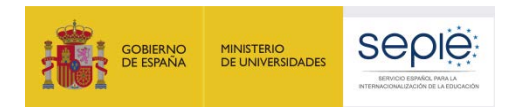

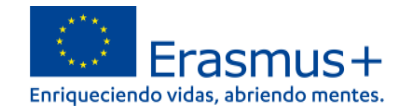

## **2) ORGANIZACIONES PARTICIPANTES**

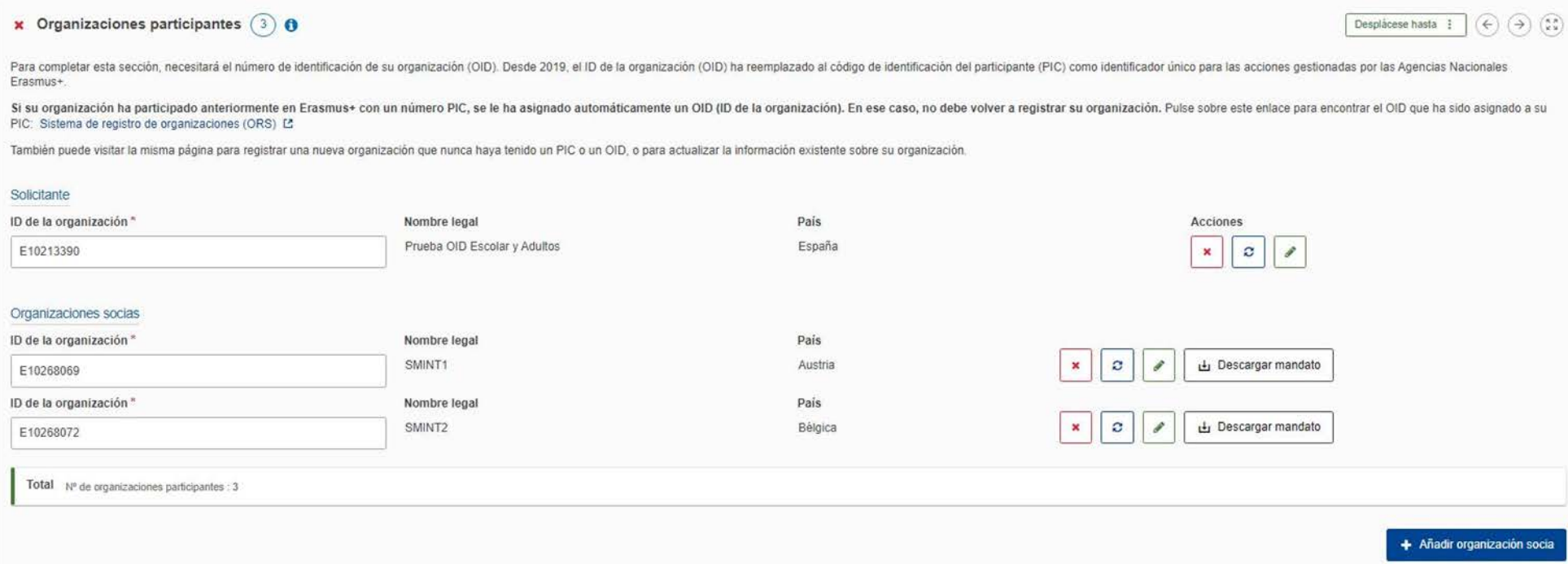

Antes de completar la solicitud, cada organización socia deberá haber obtenido un ID de la organización (OID). Consulte las páginas 441 y siguientes de la *Guía del programa 2023* para informarse de cómo registrar una organización en el Sistema de Registro de Organizaciones (ORS) y qué documentación deben alojar en dicho Sistema.

Una vez que todas las organizaciones socias estén registradas, únicamente habrá que indicar el OID de cada organización y automáticamente aparecerán sus datos. Es necesario que cada organización se asegure de que la información está actualizada en ORS. Aquí podrá descargar los mandatos, que deberá enviar al representante legal de cada socio para su firma (no es necesario que sea firma electrónica). El mandato permitirá al representante legal de la organización solicitante actuar como responsable de la Asociación de cooperación ante la Agencia Nacional del país del solicitante en nombre de todos los socios.

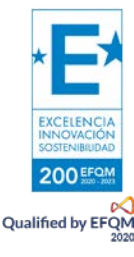

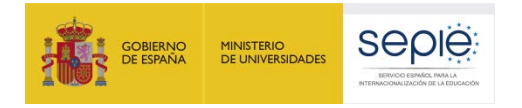

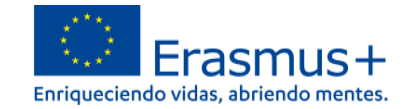

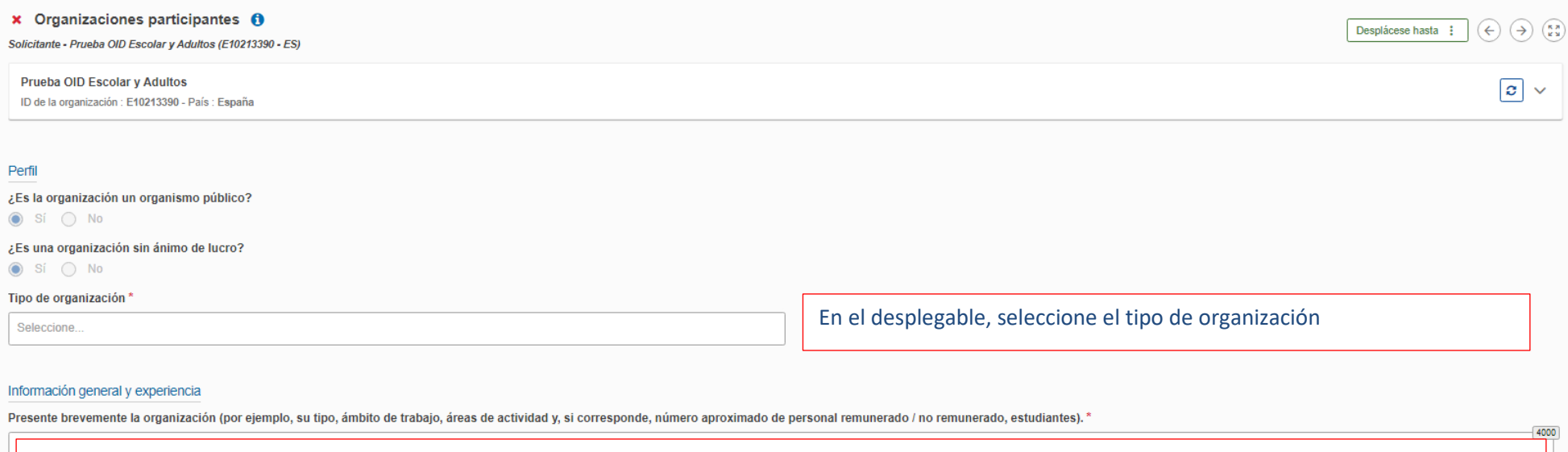

Incluya la información general requerida sobre la organización solicitante

¿Cuáles son las actividades y la experiencia de la organización en las áreas relevantes para este proyecto? ¿Cuáles son las habilidades y / o experiencia de las personas clave involucradas en este proyecto?\*

Seleccione y describa las actividades y la experiencia de su organización y de las personas clave dentro de su organización que sean relevantes para este proyecto.

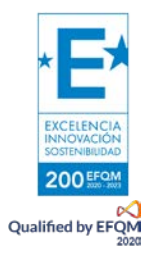

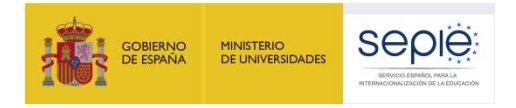

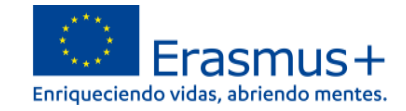

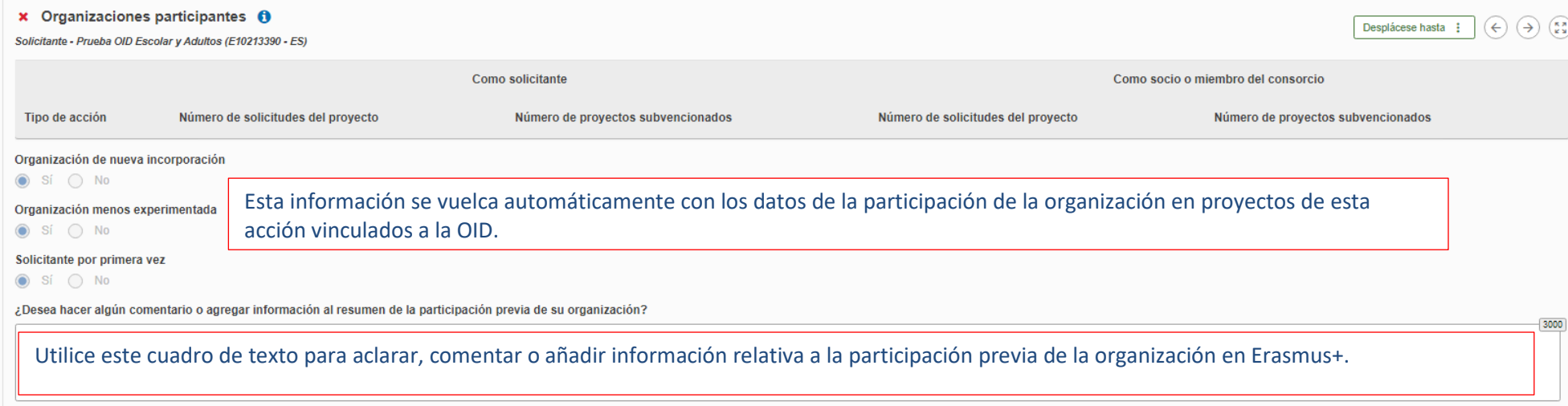

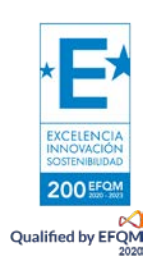

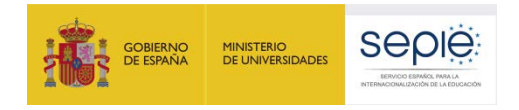

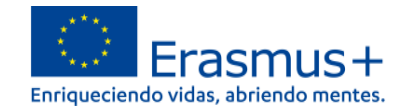

+ Añadir una persona relacionada

#### Personas relacionadas

Cumplimente esta información sobre las personas clave de su organización que ejecutarán el provecto

El representante legal es la persona autorizada para representar a la organización en convenios y contratos legales

La Persona de contacto principal es el primer punto de contacto para todo lo que tiene que ver con la implementación de las actividades del proyecto. También puede agregar otras personas de contacto

Si fuera necesario, una persona podría tener más de una función. Por ejemplo, un representante legal también puede ser la persona de contacto principal. Sin embargo, debe nombrar al menos a dos personas diferentes para ase por si una de ellas no estuviera disponible

Tenga en cuenta que la información referida a las personas relacionadas se transferirá automáticamente a su Agencia Nacional, pero no estará disponible en formato PDF

x Debe nombrar al menos dos personas distintas para asegurarse de que siempre sea posible contactar con su organización, incluso si una de ellas no estuviera disponible. ٠, **x** Necesita escoger una persona relacionada como contacto principal. No puede seleccionar a más de una persona con esta función. ★ Debe incluir al representante legal de la organización

Finalmente, deberá añadir los datos del representante legal de su organización y de las personas de contacto. Una de las personas relacionadas de su organización será la persona de contacto principal.

Tenga en cuenta lo siguiente:

- Únicamente se pueden incluir personas **pertenecientes a su organización**.
- La persona o personas de contacto que incluyan deben conocer el proyecto y formar parte de la ejecución del mismo.
- El representante legal y las personas de contacto deben tener correos electrónicos diferentes (un correo diferente por persona)
- El número de teléfono que proporcione para cada contacto debe garantizar el acceso telefónico a la misma.
- Durante el proyecto, si su organización cambia de representante legal o si desean cambiar las personas de contacto que indicaron en la solicitud, deberán solicitarlo a través de la aplicación de Solicitud de cambios en la plataforma Ulises (plataforma de gestión de proyectos del SEPIE).

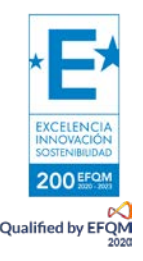

Q Buscar en mi lista de contactos

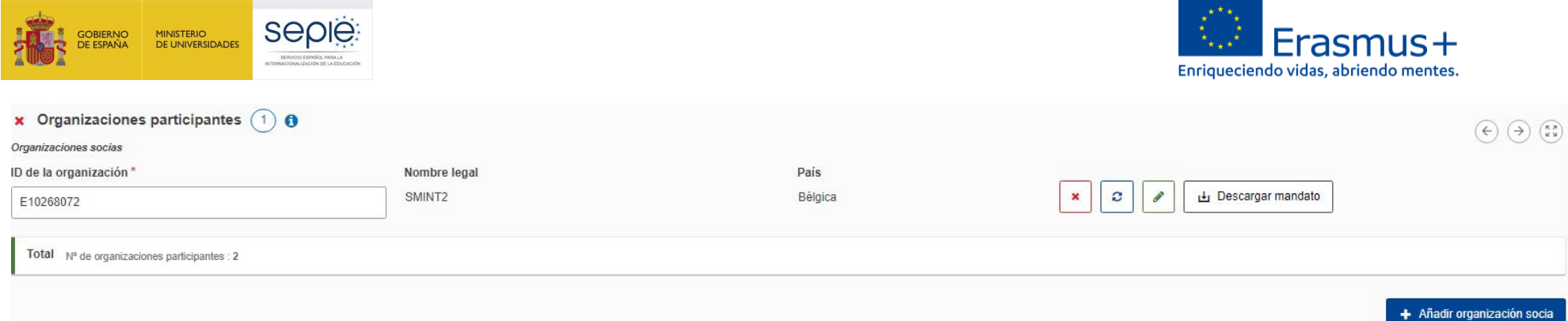

Para cada una de las organizaciones socias deberá seguir el mismo procedimiento que para la organización solicitante.

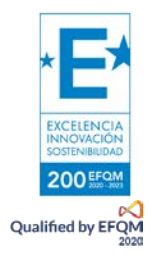

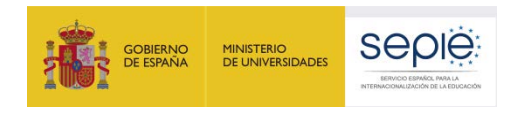

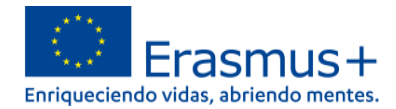

## **3) PERTINENCIA DEL PROYECTO**

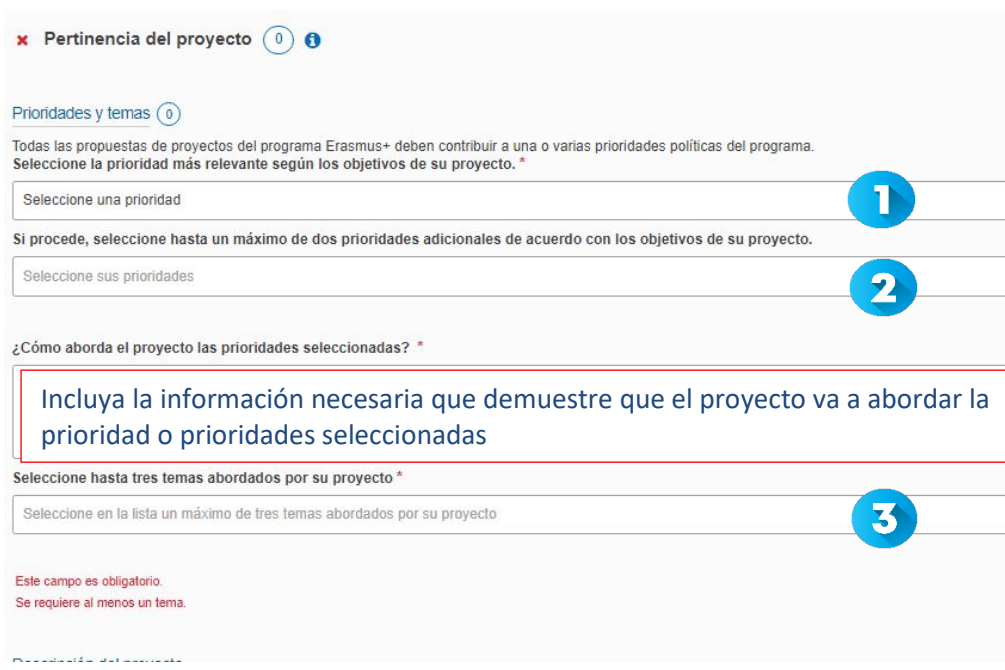

ŋ En el desplegable, seleccione la prioridad horizontal o del ámbito de educación escolar más relevante para su proyecto. El proyecto se vertebrará en torno a esta prioridad. La prioridad 'Inclusión y diversidad' se considera de gran pertinencia. Consulte la *Guía del Programa 2023* para obtener más información acerca de las prioridades.

2  $^{\circ}$ Si su proyecto aborda más prioridades además de la seleccionada en el desplegable anterior, puede seleccionar hasta dos prioridades más.

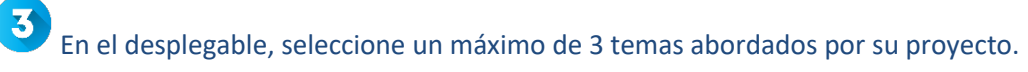

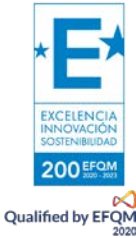

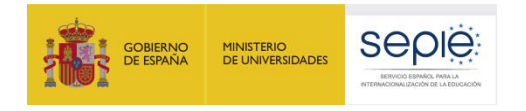

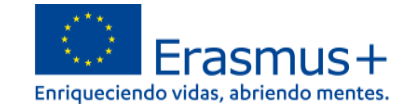

**x** Pertinencia del proyecto  $\begin{pmatrix} 0 \end{pmatrix}$  0

Desplácese hasta :  $\leftrightarrow$   $\leftrightarrow$   $\circ$ 

Descripción del proyecto

Describa la motivación de su proyecto y explique por qué debería financiarse.

Describa detalladamente la motivación del proyecto y los beneficios que supondrán en los participantes, en las organizaciones participantes y en el público en general, a nivel local, regional, nacional y europeo.

¿Cuáles son los objetivos que le gustaría lograr y los resultados concretos que le gustaría producir? ¿Cómo se vinculan estos objetivos a las prioridades que ha seleccionado? \*

Indique los objetivos y los resultados que prevén alcanzar con su proyecto. Los objetivos deben estar vinculados a las necesidades detectadas en las organizaciones socias y deben ser realistas. Relacione cada objetivo con una o más de las prioridades seleccionadas.

¿Qué hace que su propuesta sea innovadora?

Indique los elementos de su propuesta que van a establecer un valor añadido a enfoques, metodologías o productos ya existentes.

¿De qué manera es el proyecto complementario a otras iniciativas ya realizadas por las organizaciones participantes?\*

De igual manera, explique cómo va a complementar esta propuesta práctica, productos o proyectos realizados por los socios anteriormente.

¿En qué sentido es su propuesta apropiada para crear sinergias entre diferentes ámbitos de la educación, la formación, la juventud y el deporte o en qué medida tiene un fuerte impacto potencial en uno o más de dichos ámbit

Se valorará que su proyecto tenga impacto sobre otros ámbitos diferentes al de la educación escolar.

¿Cómo aporta la propuesta valor añadido a nivel europeo a través de resultados que no se obtendrían mediante actividades llevadas a cabo en un único país?

Indique cuál es el valor añadido de este proyecto a nivel transnacional. Es decir, qué se va a conseguir mediante la cooperación transnacional que no se podría conseguir con socios de un mismo país.

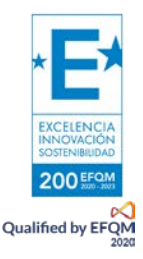

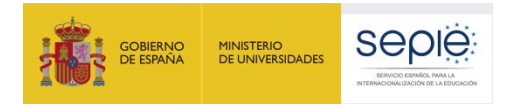

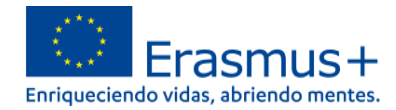

#### Análisis de necesidades

¿Qué necesidades desea abordar mediante la ejecución del proyecto?\*

Antes de presentar la solicitud, las organizaciones socias deberán haber detectado unas necesidades comunes que desean abordar mediante el proyecto. Detállelas en este apartado.

¿Cuáles son los grupos destinatarios de su proyecto?\*

Indique quiénes son los destinatarios principales y secundarios de su proyecto. Los destinatarios principales deben pertenecer al ámbito de educación escolar. Consulte la página 34 de la *Guía del Programa*.

¿Cómo ha identificado las necesidades de la asociación y las de los grupos destinatarios? \*

Describa qué procedimiento han seguido las organizaciones socias para determinar cuáles son las necesidades comunes que desean abordar mediante la ejecución del proyecto.

¿Cómo abordará el proyecto estas necesidades?\*

Finalmente, explique cómo va a abordar el proyecto las necesidades descritas anteriormente.

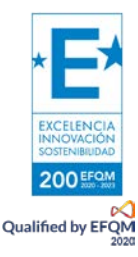

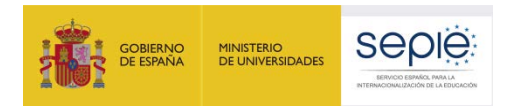

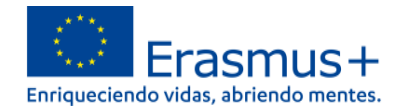

## **4) ASOCIACIÓN Y MECANISMOS DE COOPERACIÓN**

En primer lugar, aparecerán automáticamente los datos de las organizaciones que conforman la Asociación de cooperación:

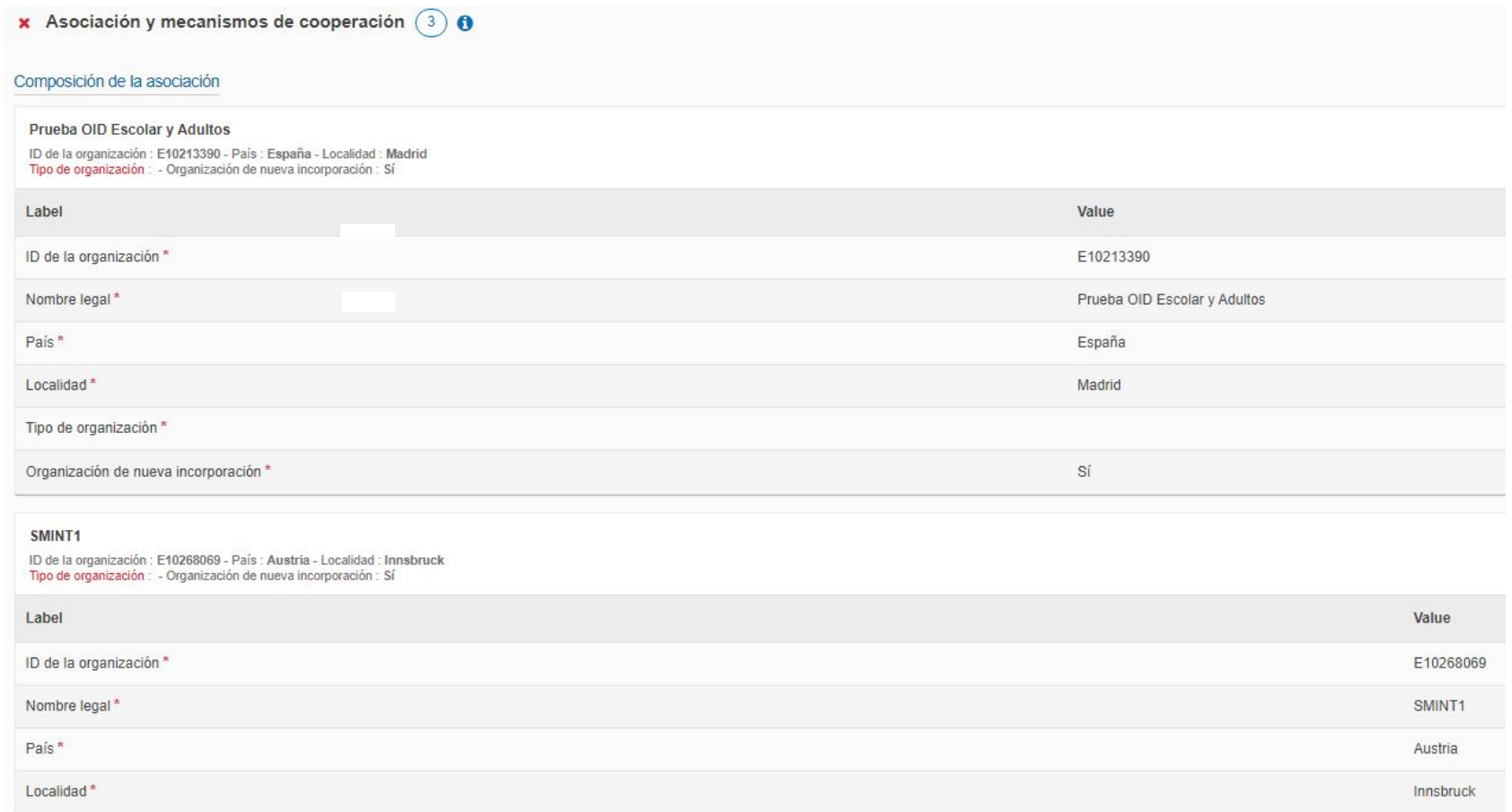

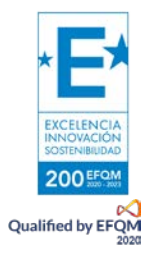

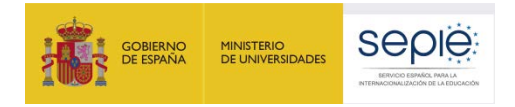

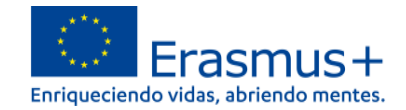

A continuación, se le pedirá que responda a tres preguntas referidas a los mecanismos de cooperación:

#### Mecanismos de cooperación

¿Cómo se ha formado su asociación? ¿Cómo se complementan las organizaciones participantes unas a otras y cuál será el valor añadido de su colaboración en el marco del proyecto? Si procede, enumere y describa los miembros a

Explique cómo ha llegado a formarse la asociación, especificando los beneficios que, en función de la naturaleza de sus actividades y su experiencia, va a aportar cada uno de los socios. Si su proyecto incluye miembros asociados (ver página 248 de la *Guía del programa*), descríbalos aquí.

¿Cuál es la asignación de tareas y cómo refleia esta el compromiso y la contribución activa de todas las organizaciones participantes (incluidos, si procede, los miembros asociados)?\*

Especifique los acuerdos a los que ha llegado con los socios para el reparto de tareas, describiendo las responsabilidades de cada uno, así como las posibles alternativas ante cualquier contingencia que impidiera desarrollar el reparto previsto.

Describa los mecanismos de coordinación y comunicación entre las organizaciones participantes (incluyendo los miembros asociados, si procede)<sup>\*</sup>

Indique cómo prevé garantizar la calidad de la gestión del proyecto y describa los mecanismos de comunicación y cooperación entre los socios, especificando aspectos como los medios o plataformas que se prevé utilizar, la periodicidad prevista y las personas responsables de la correcta gestión del proyecto.

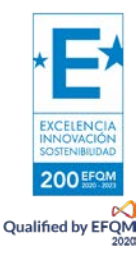

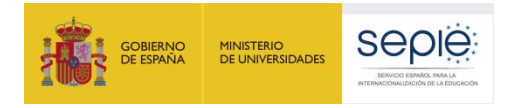

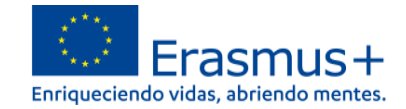

## **5) Diseño y ejecución del proyecto**

Por defecto, el PT1 es el de gestión x Diseño y ejecución del proyecto (1) del proyectoPaquete de trabajo nº 1 'Gestión del proyec

¿Cómo se supervisarán el progreso, la calidad y la consecución de las actividades del proyecto? Facilite información sobre el personal implicado, además de la planificación temporal y la frecuencia de las actividades de su

Debe establecer un equipo de trabajo que supervise el cumplimiento del proyecto.

¿Cómo garantizará el control presupuestario y la gestión del tiempo adecuados en su proyecto? \*

Establezca un sistema de control que garantice la calidad de la gestión financiera del proyecto y del cumplimiento de los plazos establecidos.

¿Cuáles son sus planes para manejar los riesgos relacionados con la ejecución del proyecto (por ejemplo, retrasos, presupuesto, conflictos, etc.)? \*

El sistema de control de la calidad debe incorporar también soluciones a posibles contratiempos que surjan durante la ejecución del proyecto.

¿Cómo garantizará que las actividades se diseñen de manera accesible e inclusiva?\*

Se valorará que las actividades del proyecto estén abiertas a personas con menos oportunidades y que se establezcan medidas para facilitar la participación de estas personas.

¿Cómo incorpora el proyecto el uso de herramientas y métodos de aprendizaje digitales para complementar las actividades de movilidad física y para mejorar la cooperación entre las organizaciones socias?\*

El uso de herramientas y métodos de aprendizaje digitales puede complementar las actividades físicas y mejorar la cooperación. Puede encontrar información sobre las plataformas electrónicas de Erasmus+ en las páginas 27 a 29 de la *Guía del programa*.

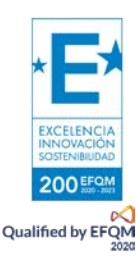

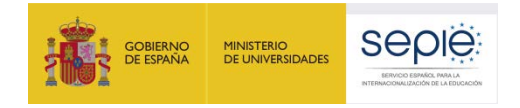

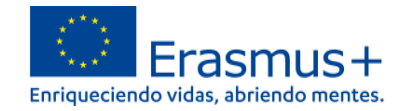

¿Cómo incorpora el proyecto prácticas ecológicas en las diferentes fases del mismo?\*

El diseño de las actividades debe ser sostenible medioambientalmente e incorporar medidas que sirvan para sensibilizar sobre los retos derivados del cambio climático.

¿Cómo fomenta el proyecto la participación y el compromiso cívico en las diferentes fases del proyecto?\*

Así mismo, el proyecto deberá incorporar medidas que fomenten la participación democrática. el compromiso cívico y los valores de la UE.

Importe de la subvención asignada al paquete de trabajo nº 1 "Gestión del proyecto" (número entero sin decimales). (EUR) \*

El importe de este paquete de trabajo no podrá superar el 20% del total del importe a tanto alzado solicitado.

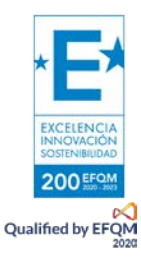

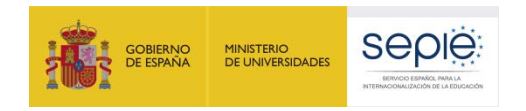

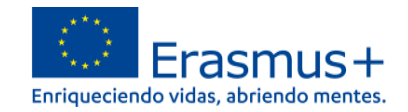

#### A continuación, añadirá el resto de paquetes de trabajo. Se recomienda no exceder la cantidad de 5 paquetes de trabajo en total.

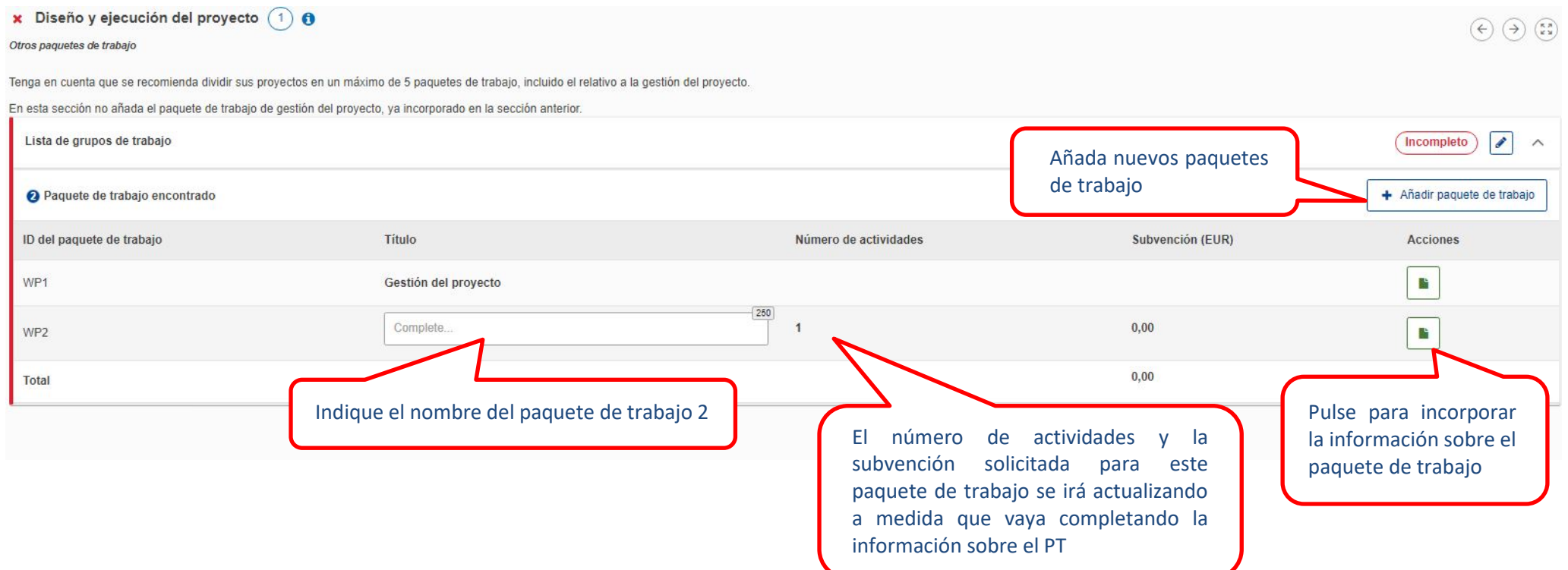

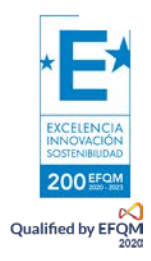

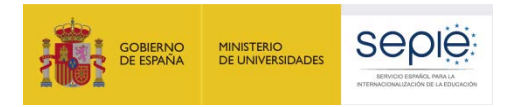

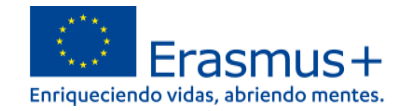

#### En la siguiente pantalla, deberá detallar el contenido del paquete de trabajo nº 2:

x Diseño y ejecución del proyecto O

Otros paquetes de trabajo - Paquete de trabajo nº2 -

#### Paquete de trabajo nº 2

¿Cuáles son los objetivos específicos de este paquete de trabajo y cómo contribuyen a los objetivos generales del proyecto? \*

Enumere y explique los objetivos específicos que pretenden alcanzar con la ejecución de este paquete de trabajo. Estos objetivos deben contribuir a los objetivos generales del proyecto.

¿Cuáles serán los principales resultados de este paquete de trabajo?\*

Explique claramente qué resultados (tangibles y/o intangibles) esperan conseguir en este paquete de trabajo. Estos resultados deben estar vinculados con los objetivos descritos en la pregunta anterior.

¿Qué indicadores cualitativos y cuantitativos utilizará para medir el nivel de cumplimiento de los obietivos del paquete de trabajo y la calidad de los resultados?\*

Para determinar si se han cubierto los objetivos del paquete de trabajo, deberá establecer unos indicadores, tanto cuantitativos como cualitativos. En el *Manual sobre el modelo de financiación basado en importes a tanto alzado* (disponible en el material de apoyo) podrá ver ejemplos de ambos tipos de indicadores.

Describa las tareas y responsabilidades de cada organización socia en el paquete de trabajo. \*

Indique cuál será la labor de cada organización socia en la ejecución de este paquete de trabajo. Es importante demostrar la labor de cooperación entre los socios.

Explique cómo el importe de la subvención atribuida a este paquete de trabajo constituye un uso rentable del presupuesto \*

Para la evaluación de su solicitud, se analizará la justificación de la cantidad asignada a este paquete de trabajo, por lo que es esencial que detalle los cálculos realizados para determinar esa cantidad. Si no se demuestra suficientemente la rentabilidad de la cantidad solicitada, la solicitud podrá ser puntuada por debajo del umbral necesario para superar los criterios de concesión.

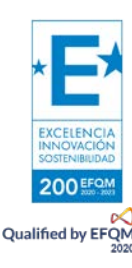

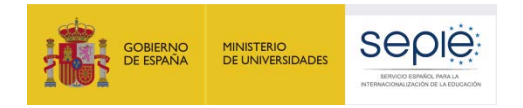

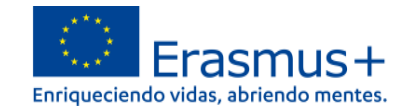

#### A continuación, deberá completar la información sobre cada una de las actividades que conformarán este paquete de trabajo:

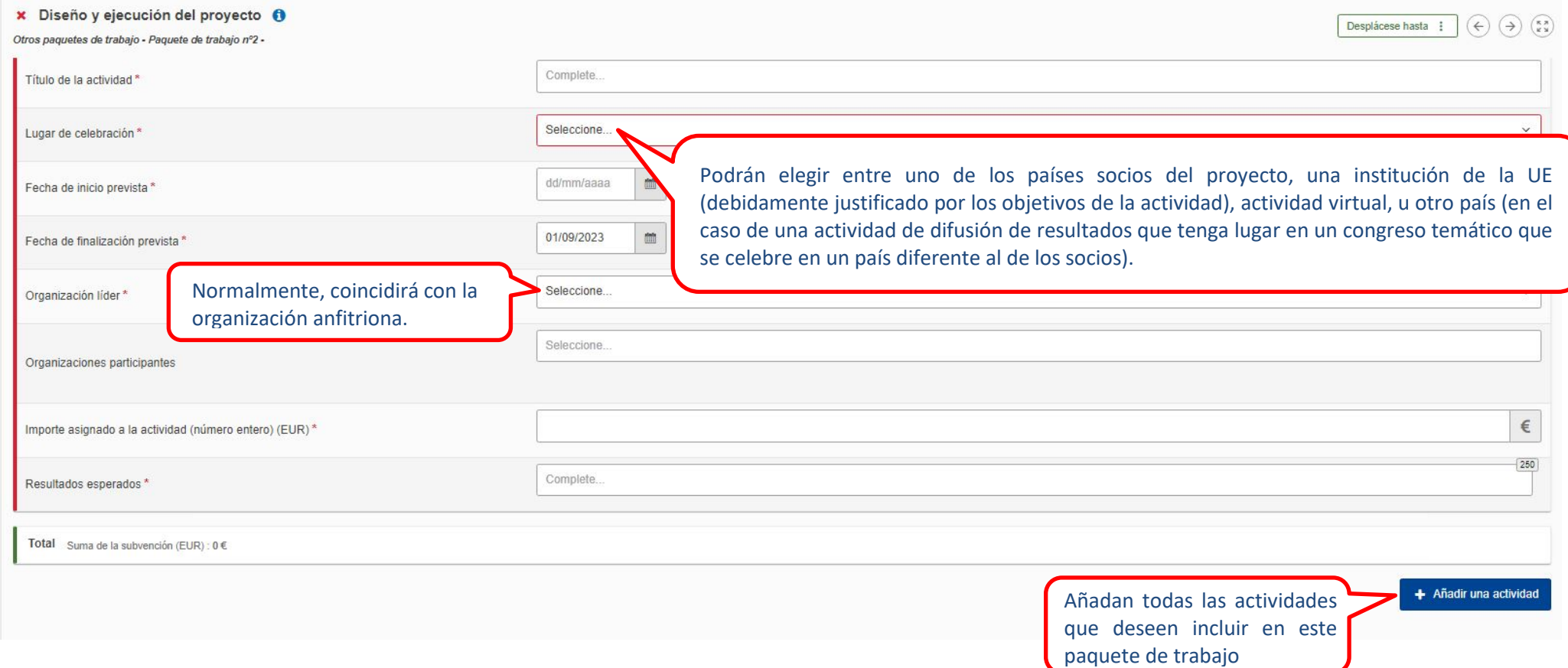

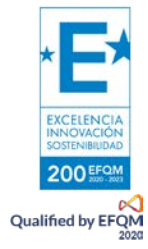

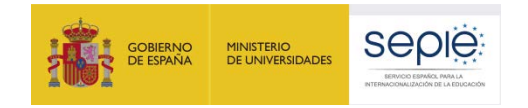

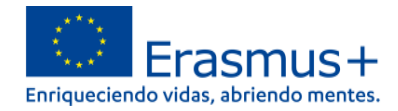

#### Finalmente, deberán describir las diferentes actividades que conforman cada paquete de trabajo (contenido, relación entre actividades y objetivos del paquete de trabajo, los resultados esperados y el número y perfil de participantes en las mismas):

## Descripción de las actividades Describa el contenido de las actividades previstas. 2000 Complete. Explique cómo ayudarán estas actividades a alcanzar los objetivos del paquete de trabajo (PT). \*  $2000$ Complete. Describa los resultados esperados de las actividades. 2000 Complete Número previsto y perfil de participantes.<sup>3</sup> 2000 Complete Tenga en cuenta que el Programa Erasmus+ ofrece cofinanciación para su proyecto. Esto quiere decir que la subvención de la UE puede cubrir solo una parte de los costes del proyecto, mientras que el resto debe ser cubierto adicional, o en forma de bienes, servicios y trabajo aportados al proyecto

Puede encontrar más información referida a los paquetes de trabajo en el *Manual sobre el modelo de financiación basado en importes a tanto alzado* (disponible en el material de apoyo).

Proceda de la misma manera para cada uno de los paquetes de trabajo del proyecto.

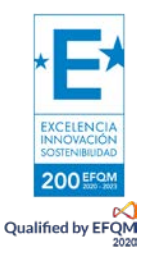

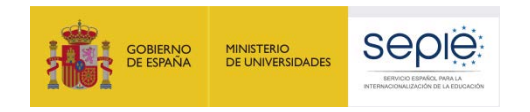

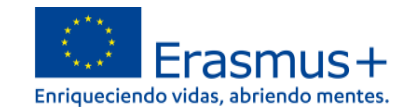

#### Como último apartado de la sección Diseño y ejecución del proyecto, aparecerá el resumen del presupuesto:

 $0,00$ 

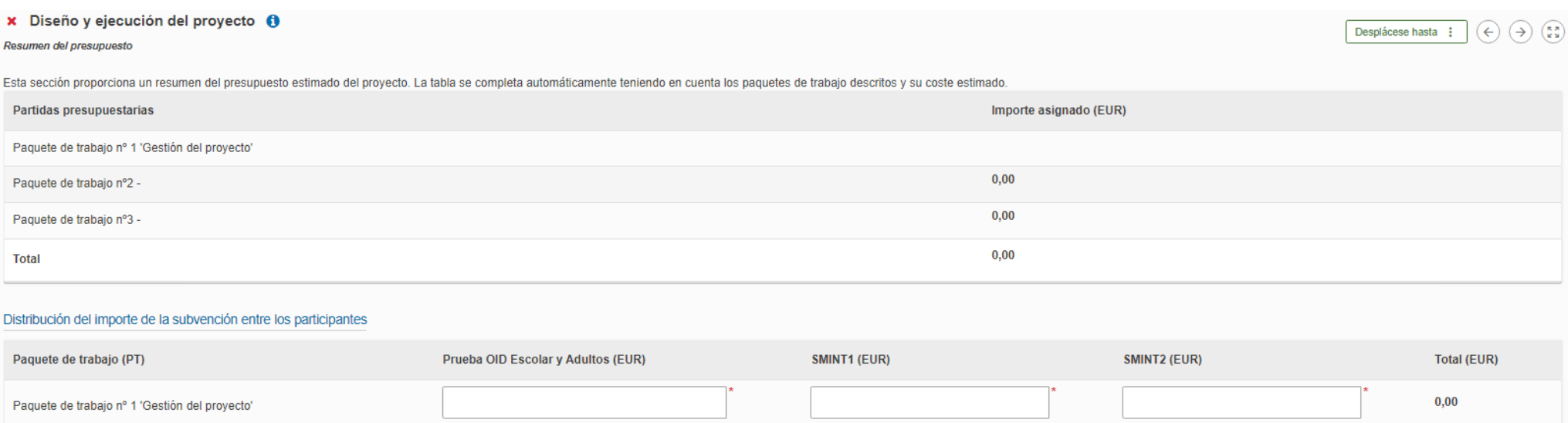

 $0,00$ 

 $0,00$ 

Del total del presupuesto que asignen a cada paquete de trabajo, deberán indicar en esta tabla qué cantidad corresponderá a cada socio. La suma total deberá coincidir exactamente con el importe a tanto alzado que hayan seleccionado para el proyecto (120.000, 250.000 o 400.000€).

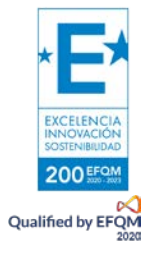

Paquete de trabajo nº2 -

Paquete de trabajo nº3 -

Importe a tanto alzado del proyecto

Total

 $0,00$ 

 $0,00$ 

 $0,00$ 

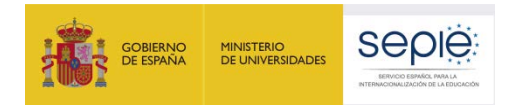

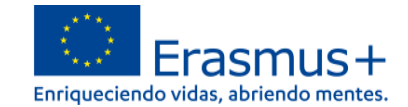

## **6) IMPACTO**

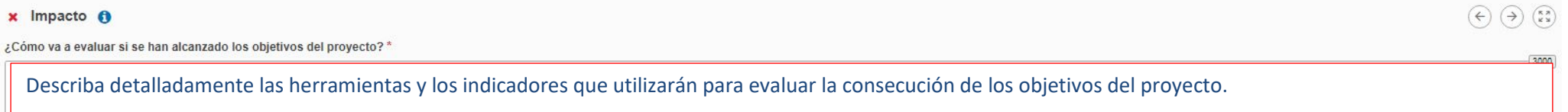

Explique cómo garantizará la sostenibilidad del proyecto: ¿Cómo contribuirá la participación en este proyecto al desarrollo de las organizaciones involucradas a largo plazo? ¿Prevé continuar utilizando los resultados del p finalizado el proyecto?\*

Explique el impacto previsto en las organizaciones socias a largo plazo, y si se seguirán utilizando los resultados del proyecto o algunas de las actividades tras la finalización del proyecto.

Describa el potencial impacto general de su proyecto: ¿el impacto se extenderá por igual entre las organizaciones implicadas? ¿Cuál es el impacto potencial del proyecto en cada organización participante en su conjunto? ¿Ha regional, nacional o europeo que se beneficiarán de su proyecto? Explique cómo lo harán.

Como continuación más detallada de la pregunta anterior, especifique el impacto previsto en cada una de las organizaciones socias y en otras organizaciones no socias del proyecto.

Describa sus planes para compartir y promover los resultados del proyecto: ¿Cómo dará a conocer los resultados del proyecto aentro de su asociación, en sus comunidades locales y entre el público en general? ¿Quiénes son lo prevé compartir los resultados?

La difusión debe incluir estrategias para conseguir ampliar el impacto del proyecto entre los participantes de la asociación y entre el público en general.

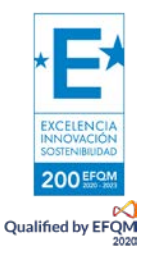

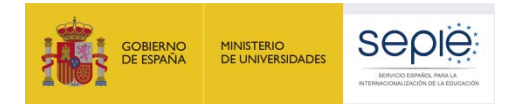

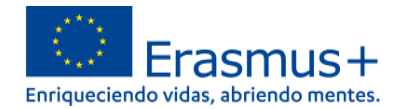

## **7) RESUMEN DEL PROYECTO**

Debe incluir un resumen de los objetivos, las actividades y los resultados esperados, y su traducción al inglés. En la fase de evaluación del proyecto, a su finalización, se le pedirá que actualice el resumen en inglés para incluirlo como introducción del proyecto en la Plataforma de Resultados Erasmus+.

#### Resumen del proyecto

Proporcione un breve resumen de su proyecto. Tenga en cuenta que esta sección (o partes de ella) puede ser utilizada por la Comisión Europea, la Agencia Elecutiva o las Agencias Nacionales en sus publicaciones. También se

Sea conciso y claro y mencione al menos los siguientes elementos: contexto/información general del proyecto; objetivos del proyecto; número y perfil de participantes; descripción de las actividades; metodología que se usar del impacto previsto y, finalmente, los beneficios potenciales a más largo plazo. El resumen estará disponible públicamente en caso de que su proyecto sea seleccionado.

De cara a la futura publicación en la Plataforma de Resultados de los Proyectos Erasmus+, tenga en cuenta que se solicitará un resumen exhaustivo de los resultados del proyecto durante la(s) fase(s) de presentación de info vinculadas a la disponibilidad de dicho resumen. Objetivos: ¿Qué quiere conseguir con la ejecución del proyecto?"

Complete.

Ejecución: ¿Qué actividades va a ejecutar? \*

Complete

Resultados: ¿Qué resultados del proyecto y otros resultados espera que tenga su proyecto? \*

Complete

#### Traducción en inglés

Proporcione la traducción al inglés. Este resumen estará disponible públicamente en caso de que su proyecto sea seleccionado Objetivos: ¿Qué quiere conseguir con la ejecución del proyecto?

Complete

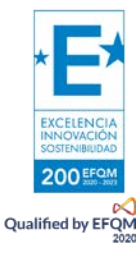

FOO

500

500

500

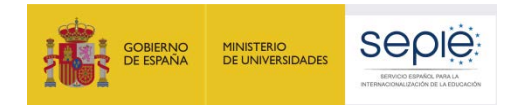

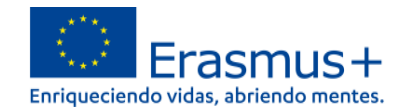

## **8) ANEXOS**

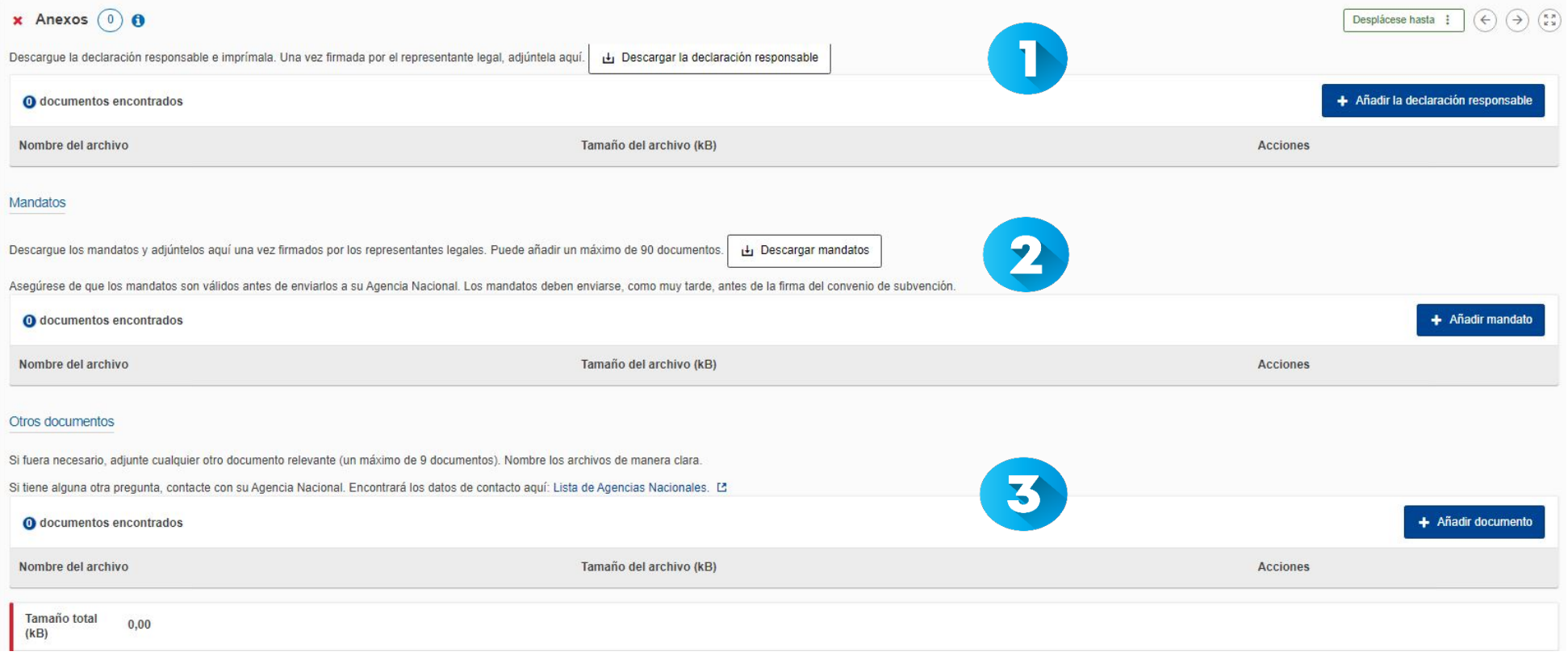

- Descargue la declaración responsable, que deberá firmarla el representante legal de su organización con el certificado electrónico de representante de persona jurídica. Una vez firmada, añádala.
- Si no lo hizo en la sección 'Organizaciones socias', descargue ahora los mandatos, envíeselos a los socios para que los firme cada representante legal (no es necesario que los firmen con firma electrónica), y adjúntelos aquí.

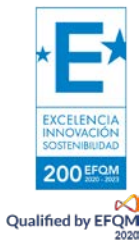

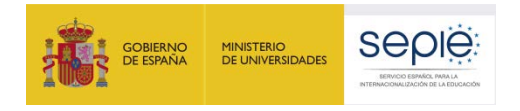

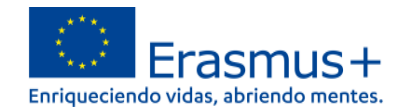

 $\bullet$ Adjunte, si lo desea, otros documentos que considere relevantes para su solicitud (metodología de gestión del proyecto, temporalización, sistema de monitorización y control, etc.)

## **9) LISTA DE COMPROBACIÓN**

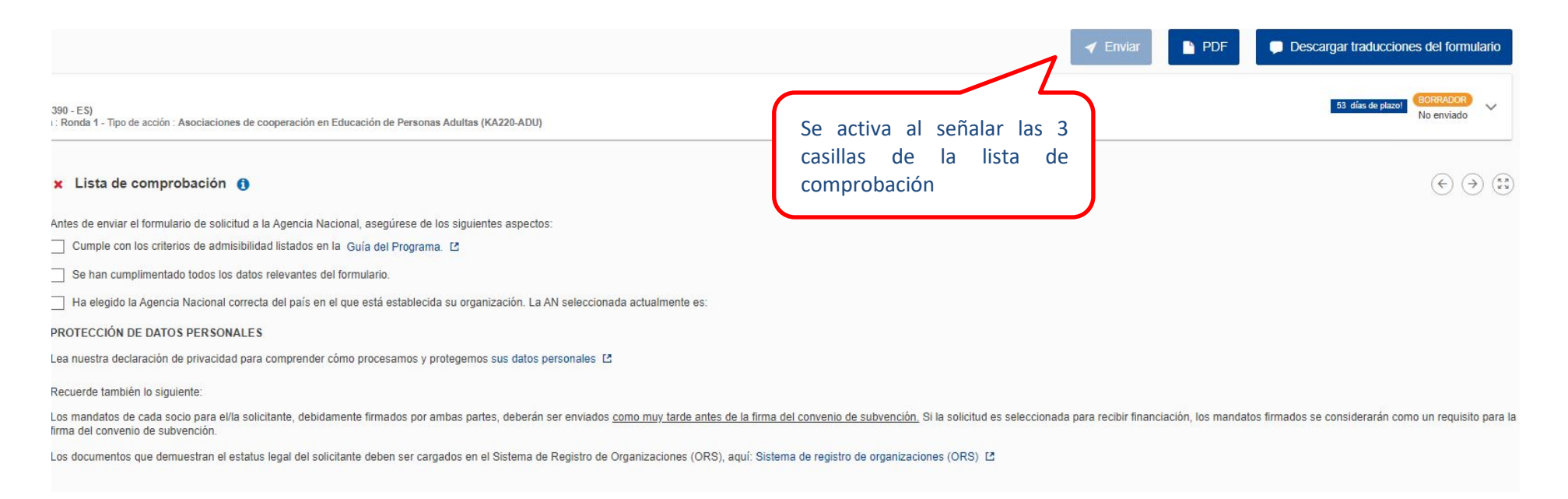

Asegúrese de que ha leído los criterios de admisibilidad para las Asociaciones de cooperación, que ha cumplimentado todo el formulario de solicitud y que ha seleccionado el SEPIE como Agencia Nacional de envío de la solicitud. Si es así, señale las 3 casillas, y se activará la opción Enviar en la parte superior derecha de la pantalla. En esta zona de la pantalla, también se podrá descargar el PDF de la solicitud.

También puede informarse sobre la política de privacidad de datos personales de la Comisión Europea para los proyectos Erasmus+ y acceder a ORS para comprobar que está subida toda la documentación necesaria.

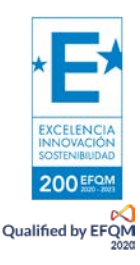

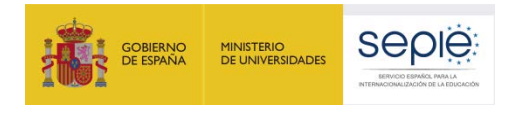

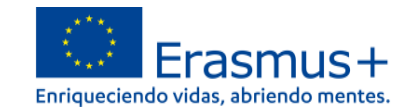

## **10) COMPARTIR**

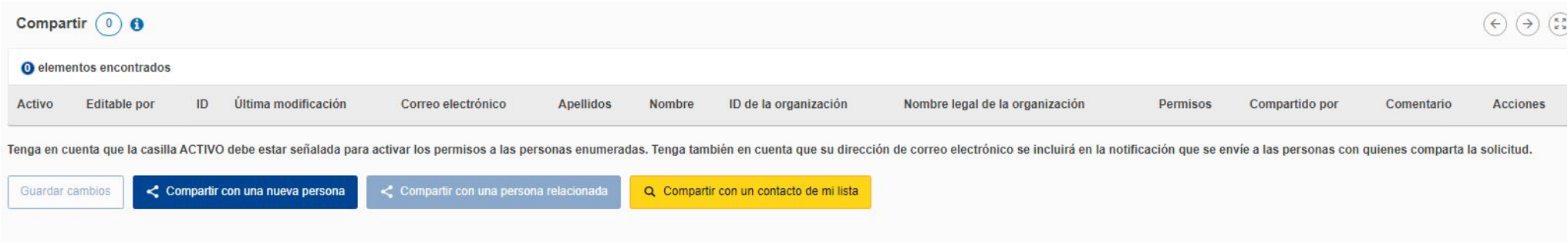

En esta sección puede dar permisos de lectura, edición y envío del formulario a otras personas. Recomendamos tener especial precaución a la hora de seleccionar con quién se comparte el formulario.

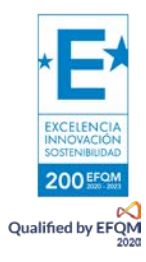

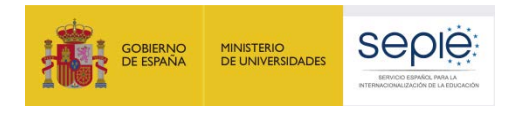

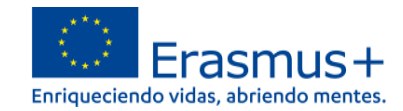

## **11) HISTÓRICO DE ENVÍOS**

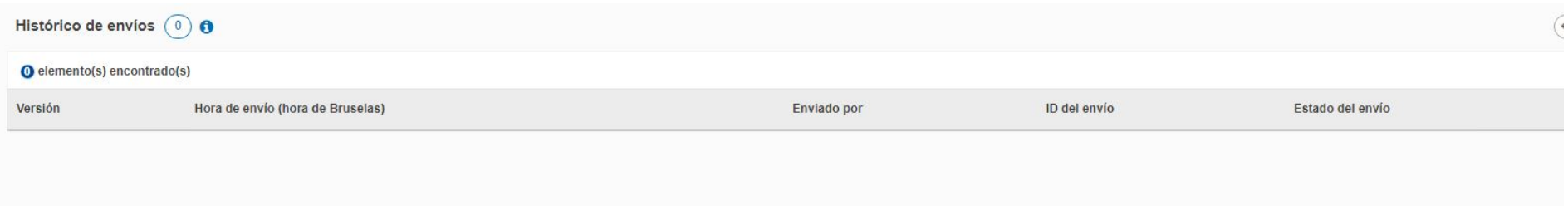

En este apartado puede consultar el estado de su solicitud, así como la fecha y hora del envío. Recuerde que el formulario válido es el último que se envía antes de la fecha y hora límites para el envío del formulario de solicitud.

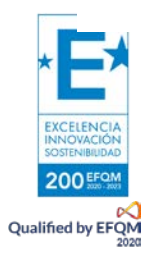

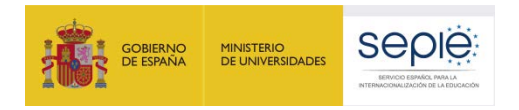

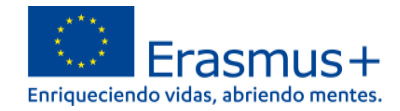

## **12) ¿CÓMO REABRIR, EDITAR Y VOLVER A ENVIAR UNA SOLICITUD?**

Puede reabrir y modificar una solicitud que haya abierto previamente. Desde cualquiera de las páginas del formulario, incluyendo la principal de solicitudes, verá un menú de color azul a la izquierda. Elija la opción "SOLICITUDES" y después "Mis solicitudes", donde figuran todos los formularios que haya abierto de todas las acciones y convocatorias.

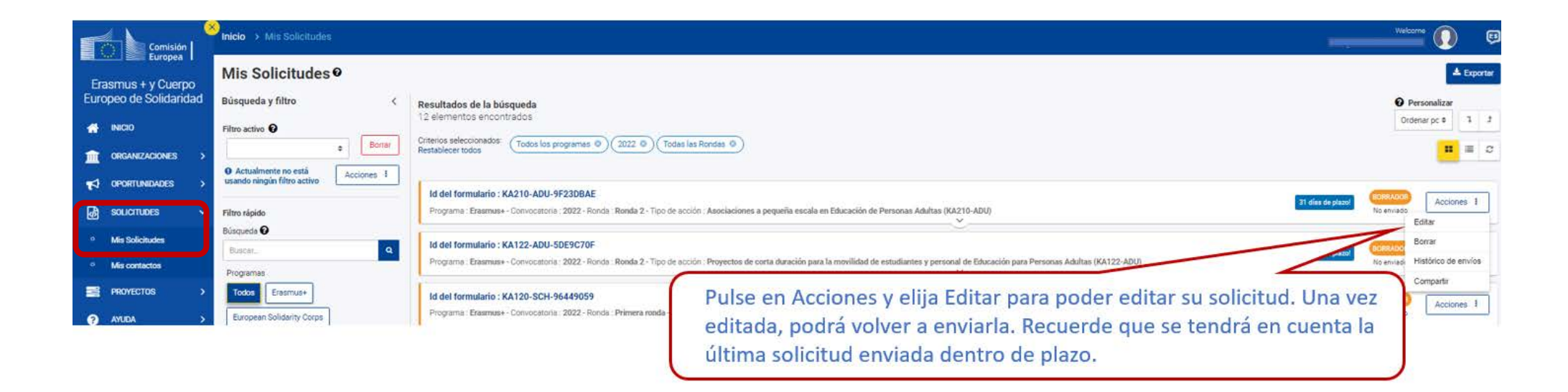

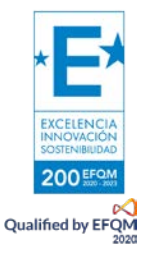

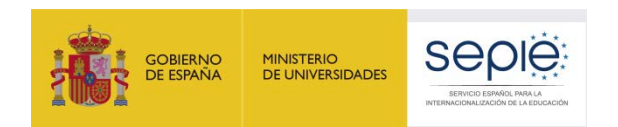

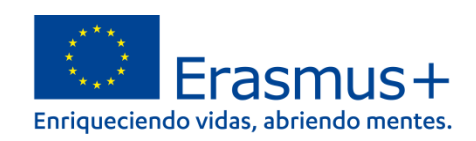

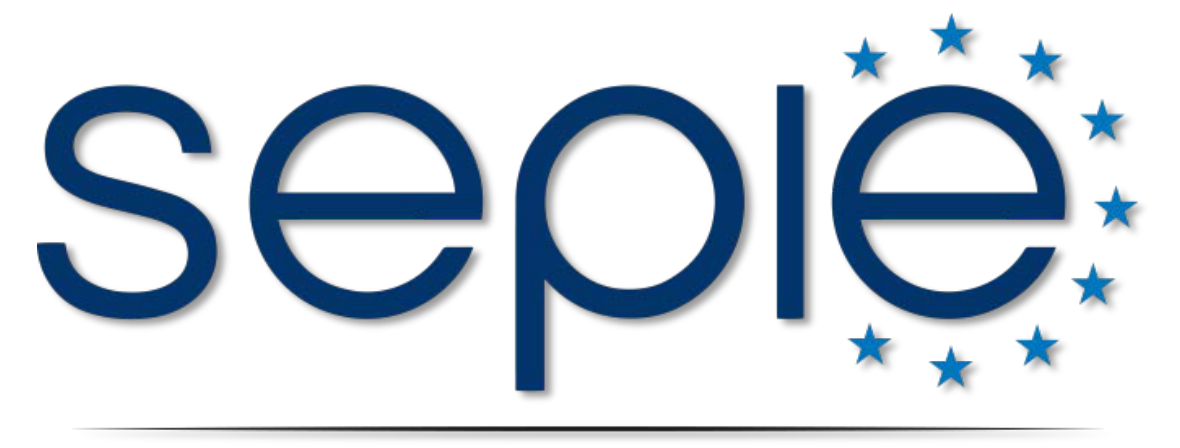

## SERVICIO ESPAÑOL PARA LA INTERNACIONALIZACIÓN DE LA EDUCACIÓN

**[www.sepie.es](http://www.sepie.es/) | [www.erasmusplus.gob.es](http://www.erasmusplus.gob.es/)**

**[sepie@sepie.es](mailto:sepie@sepie.es)**

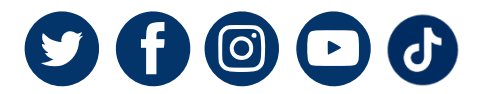

**KA220-SCH: [asociaciones.escolar@sepie.es](mailto:asociaciones.escolar@sepie.es)**

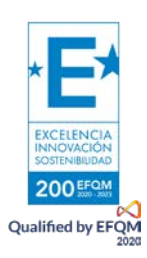